# Fichier:Lampe murale télescopique à partir d'un rateau Step 03 06.JPG

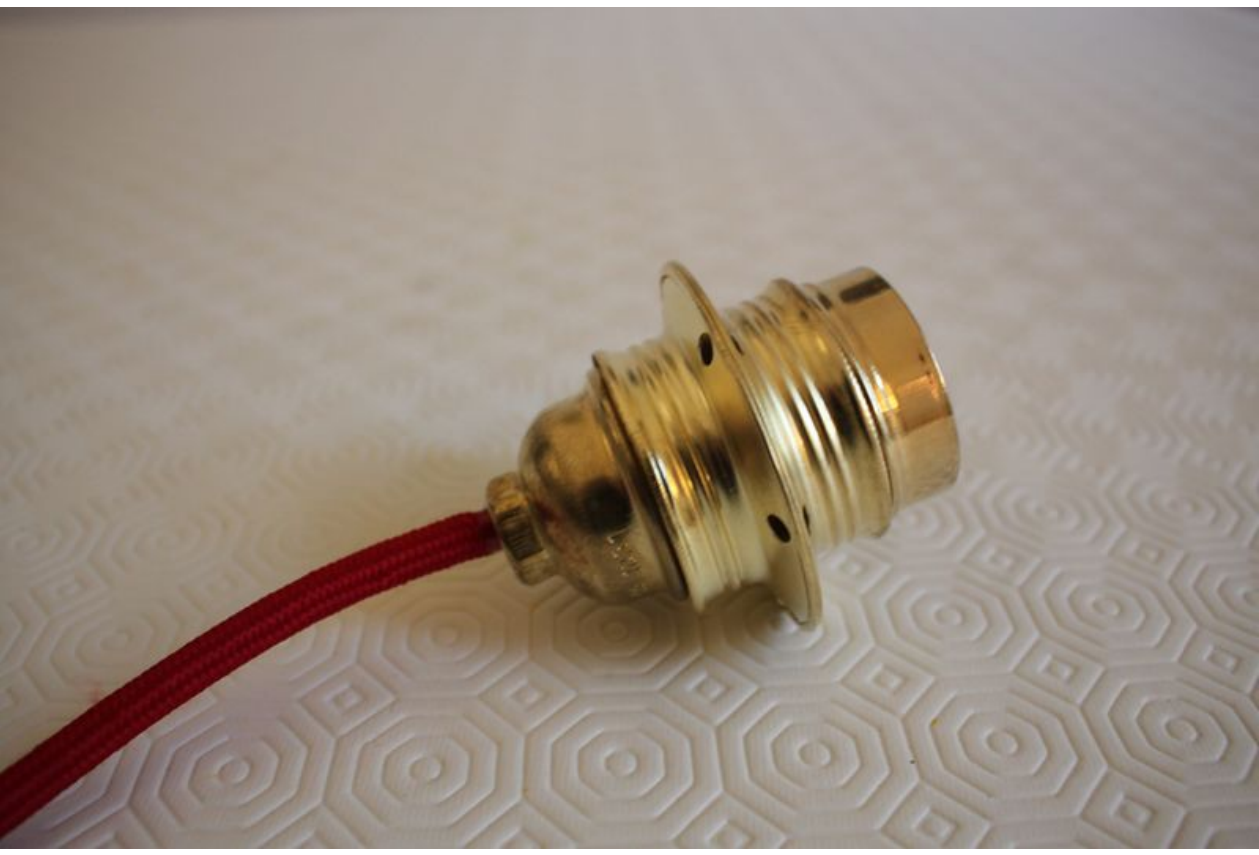

Taille de cet aperçu :800 × 534 [pixels](https://wikifab.org/images/thumb/3/36/Lampe_murale_t%25C3%25A9lescopique_%25C3%25A0_partir_d%2527un_rateau_Step_03_06.JPG/800px-Lampe_murale_t%25C3%25A9lescopique_%25C3%25A0_partir_d%2527un_rateau_Step_03_06.JPG). Fichier [d'origine](https://wikifab.org/images/3/36/Lampe_murale_t%25C3%25A9lescopique_%25C3%25A0_partir_d%2527un_rateau_Step_03_06.JPG) (1 000 × 667 pixels, taille du fichier : 367 Kio, type MIME : image/jpeg) Fichier téléversé avec MsUpload

## Historique du fichier

Cliquer sur une date et heure pour voir le fichier tel qu'il était à ce moment-là.

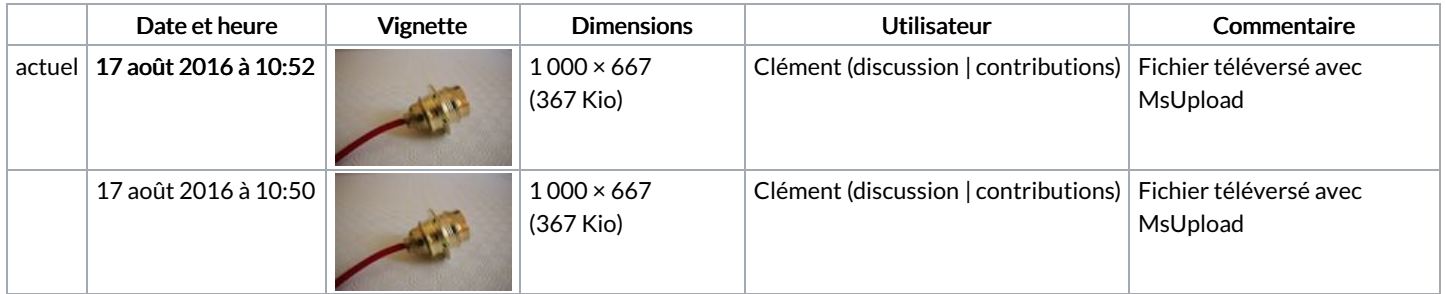

Vous ne pouvez pas remplacer ce fichier.

## Utilisation du fichier

Le fichier suivant est un doublon de celui-ci (plus de [détails](https://wikifab.org/wiki/Sp%25C3%25A9cial:Recherche_fichier_en_double/Lampe_murale_t%25C3%25A9lescopique_%25C3%25A0_partir_d%2527un_rateau_Step_03_06.JPG)) :

[Fichier:Step](https://wikifab.org/wiki/Fichier:Step_03_06.JPG) 03 06.JPG

Les 2 pages suivantes utilisent ce fichier :

Lampe murale [télescopique](https://wikifab.org/wiki/Lampe_murale_t%25C3%25A9lescopique_%25C3%25A0_partir_d%2527un_r%25C3%25A2teau) à partir d'un râteau Lampe murale [télescopique](https://wikifab.org/wiki/Lampe_murale_t%25C3%25A9lescopique_%25C3%25A0_partir_d%2527un_r%25C3%25A2teau/fr) à partir d'un râteau/fr

## Métadonnées

### Ce fichier contient des informations supplémentaires, probablement ajoutées par l'appareil photo numérique ou le numériseur utilisé pour le créer. Si le fichier a été modifié depuis son état original, certains détails peuvent ne pas refléter entièrement l'image modifiée.

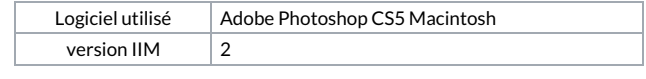